, tushu007.com

## <<AutoCAD

<<AutoCAD >>

- 13 ISBN 9787111311959
- 10 ISBN 7111311957

出版时间:2010-8

页数:353

PDF

更多资源请访问:http://www.tushu007.com

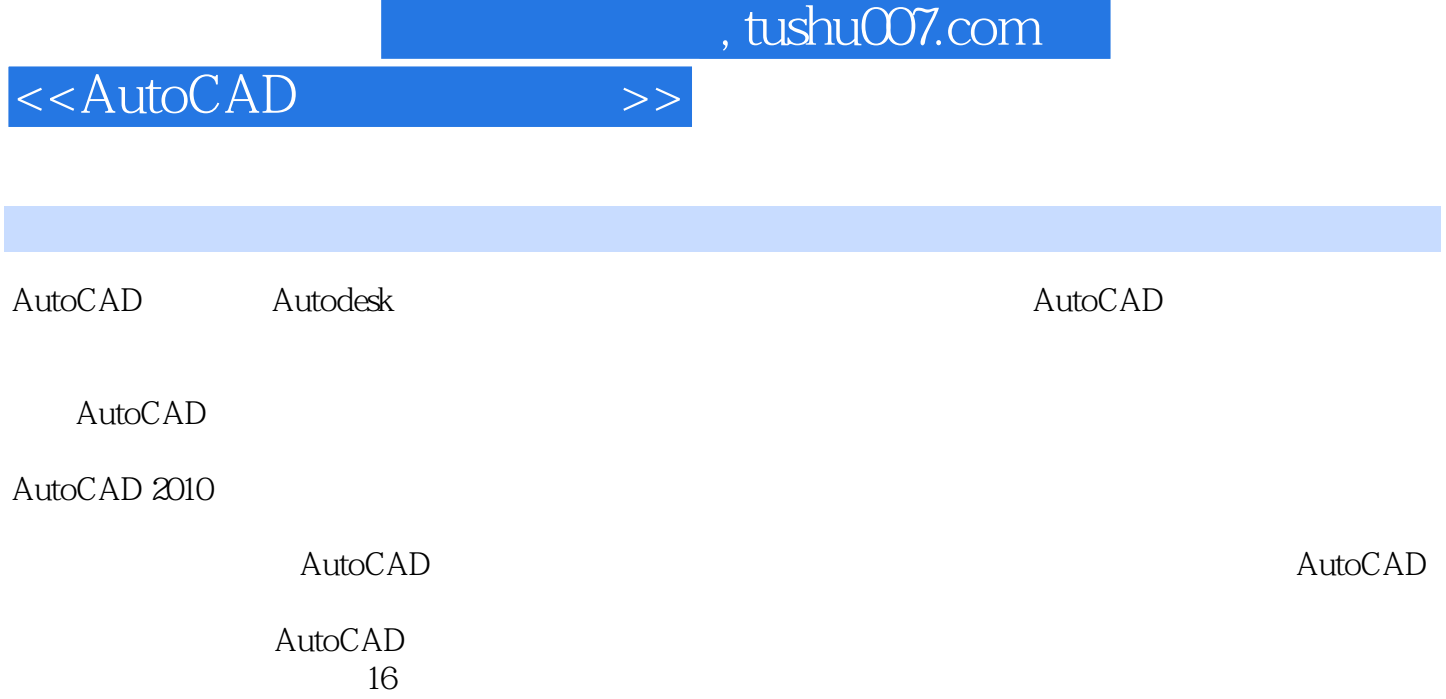

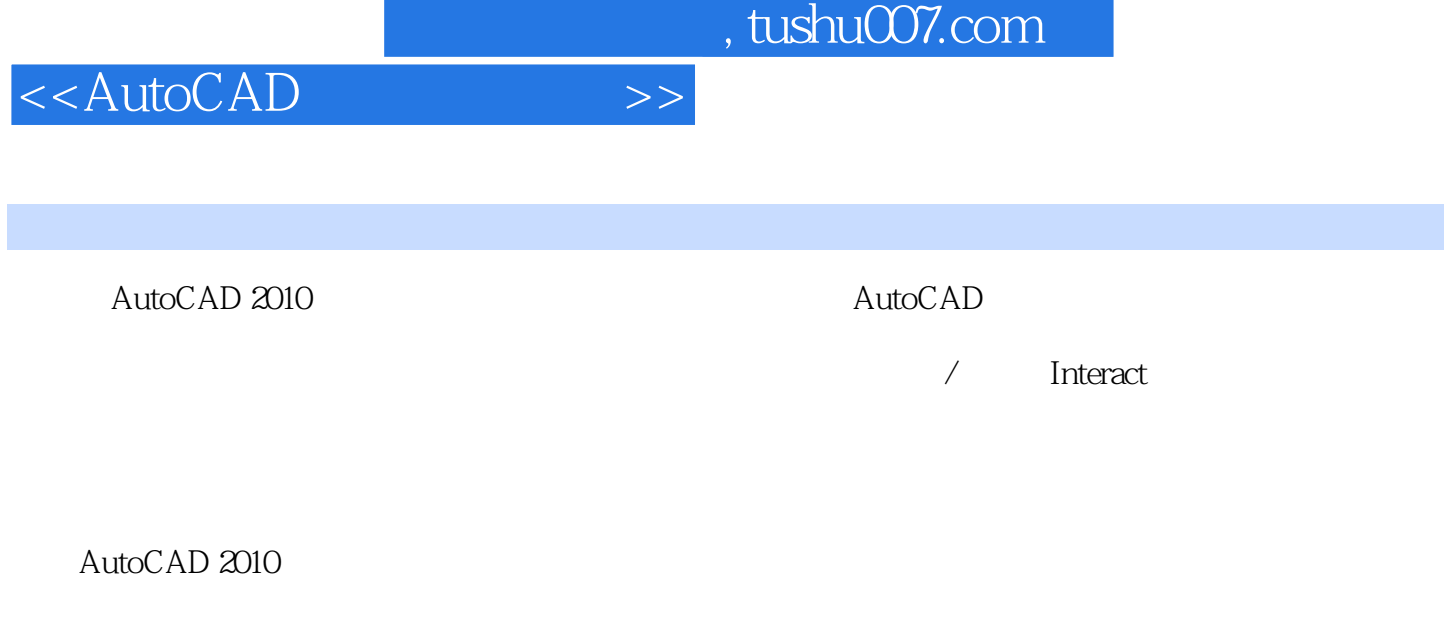

 $\mathsf{AutoCAD}$ CAD/CAM

 $\mathcal{A}$  $6$ 

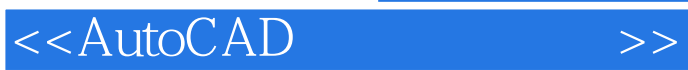

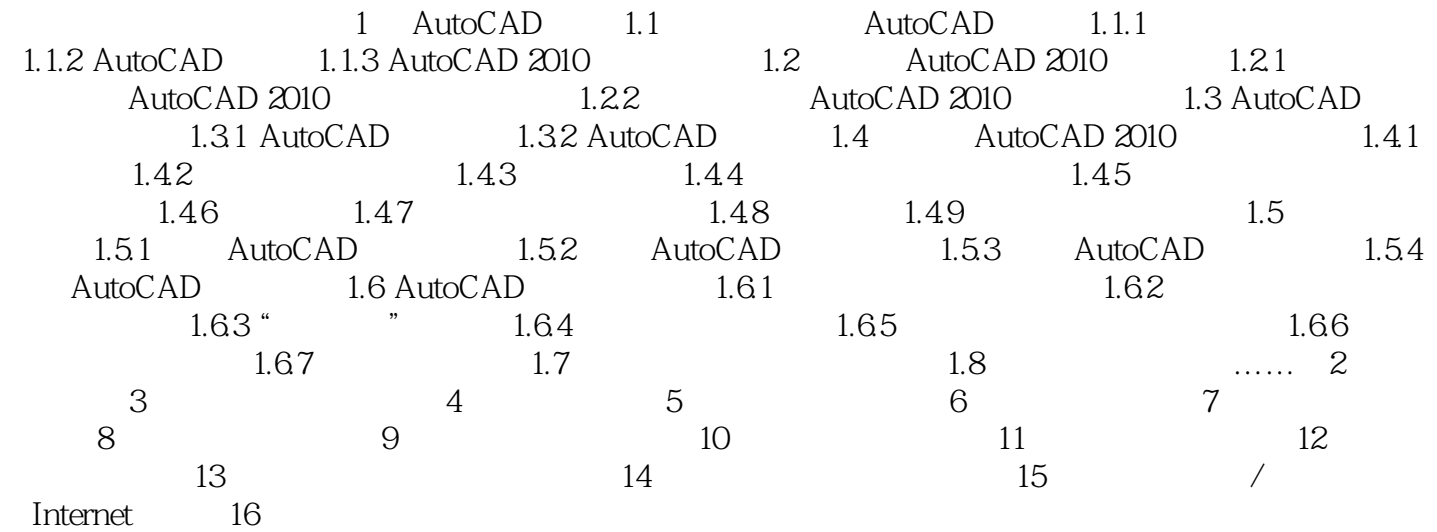

, tushu007.com

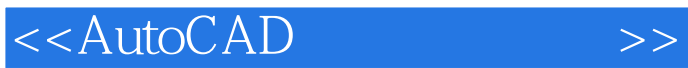

AutoCAD2010

AutoCAD2010

 $R$  and  $R$  and  $R$  and  $R$  and  $R$  and  $R$  and  $R$  and  $R$  and  $R$  and  $R$  and  $R$  and  $R$  and  $R$  and  $R$  and  $R$  and  $R$  and  $R$  and  $R$  and  $R$  and  $R$  and  $R$  and  $R$  and  $R$  and  $R$  and  $R$  and  $R$  and  $R$  and  $R$  a

PDF PDF PDF TureType AutoCAD2010

 $\mu$ 

网络建模:新的"网格建模"功能让自由形状的设计变得非常轻松。

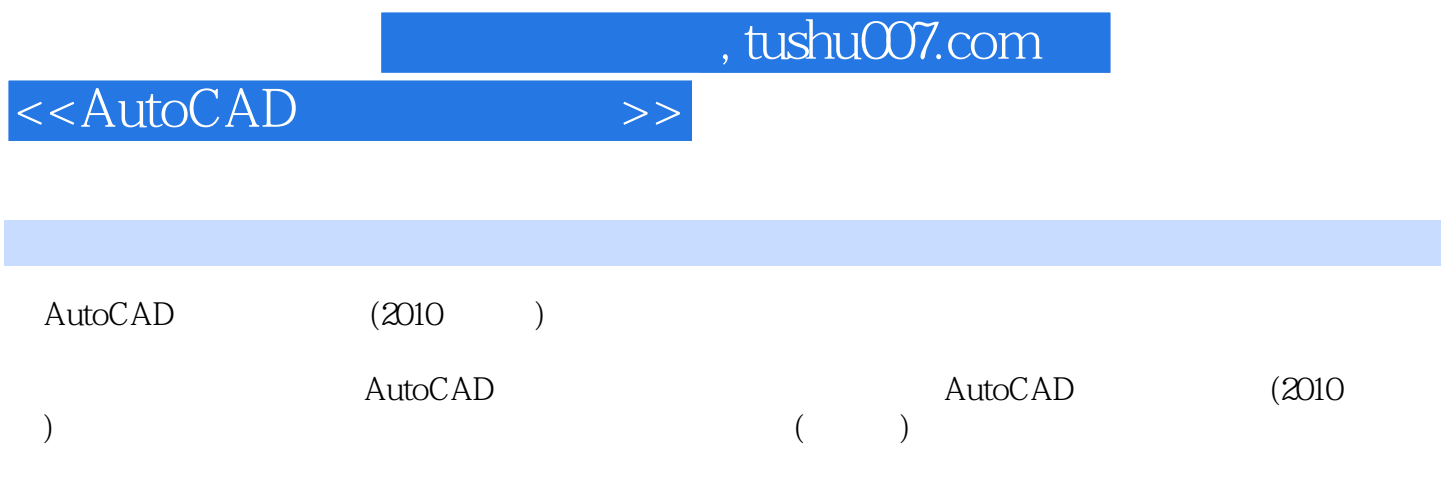

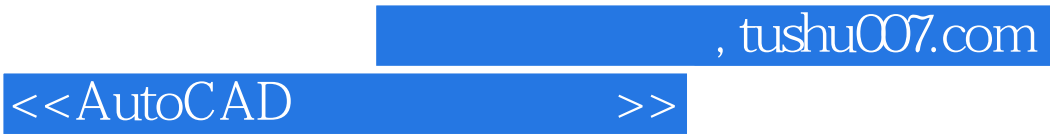

本站所提供下载的PDF图书仅提供预览和简介,请支持正版图书。

更多资源请访问:http://www.tushu007.com